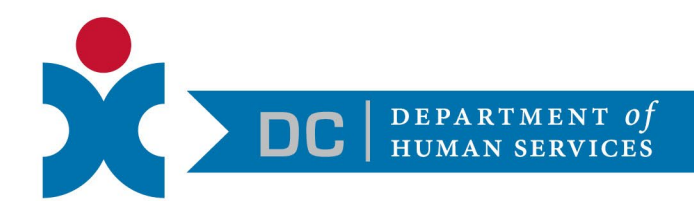

## **Frequently Asked Questions (FAQs) about DC Access: a Mobile Application for Cash, Food and Medical Benefits Available in the District**

*Below are frequently asked questions about DC Access – the District's mobile application for cash, food and medical public benefits. Please be aware that this guidance is based on the best information currently available and will be updated as needed. If you have additional questions, please contact the Call Center at (202) 727-5355, Monday – Friday from 7:30 AM – 4:45 PM.*

## **Question Answer** What happens after I submit my application? Once you submit the application, DHS will review and will determine your eligibility. You may receive a call from us as a follow up to ensure we have what we need to process your application. How do I make an update to my information based on a change in circumstance (e.g., new job, updated salary)? You can submit changes to your application by submitting a change of circumstance in the app or contact the Call Center at (202) 727- 5355, Monday – Friday, 7:30 AM – 4:45 PM. Do I need to create a new account for everyone in my household? No. You can add members of your household while completing the application. The head of the household should create an account and apply for everyone in the household. If I made a mistake, can I change the information I submitted in my application? You have the ability to update your information in the 'Review' screen before you submit your application. So please be sure to review, because once you submit, you will need to submit a change of circumstance to make a change to your application. Where can I see past documents that I have uploaded? View a record of your past uploads in the 'Uploads' screen. How can I upload a document? You can upload a document one of three ways: 1. take a photo using your device's camera; 2. select an existing photo from your device; or, 3. select a PDF from your device. For more information, view a

user guide here.

## *As of July 13, 2020*

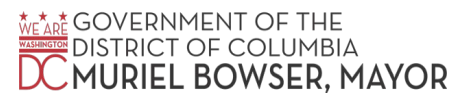

DEPARTMENT of<br>I HUMAN SERVICES

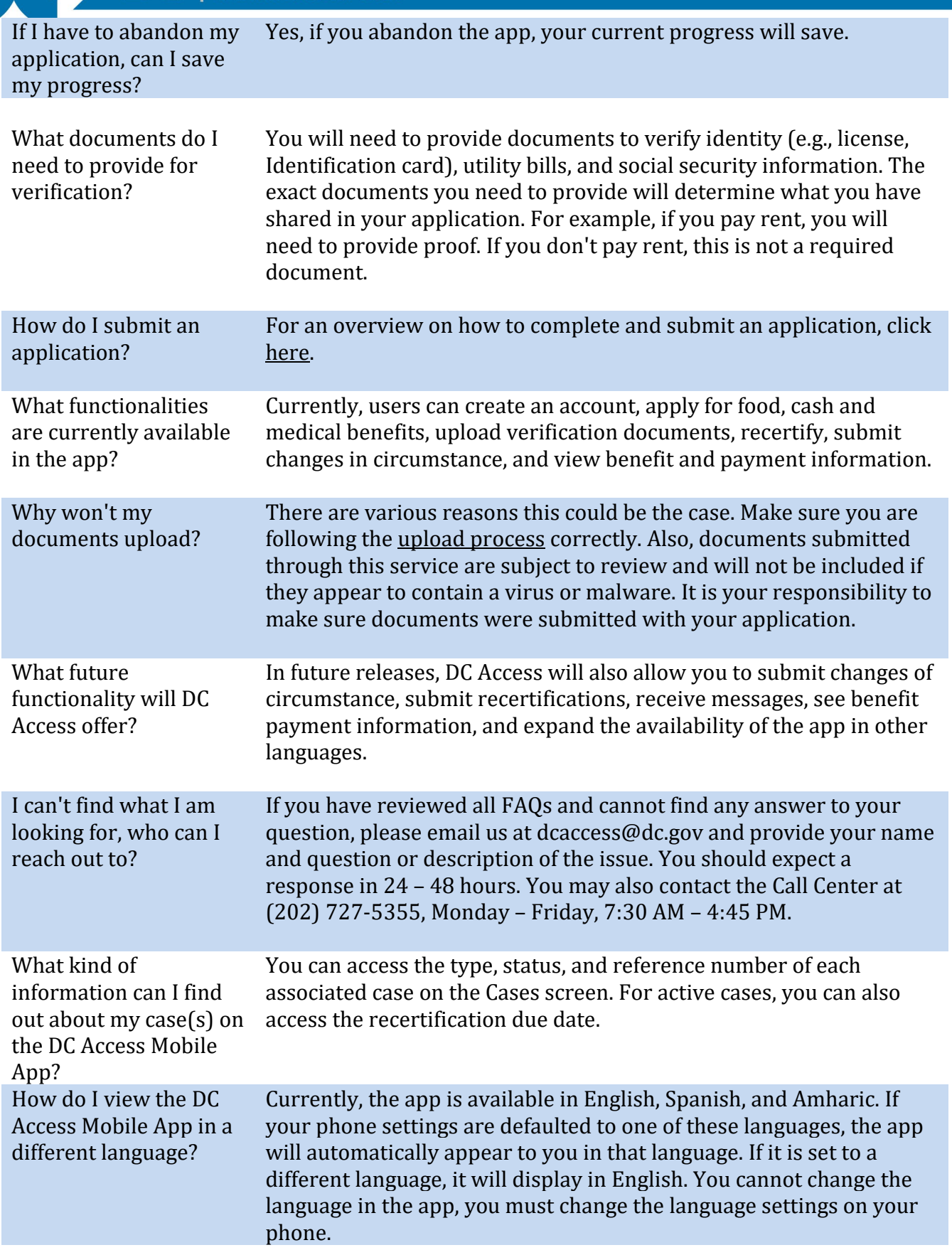

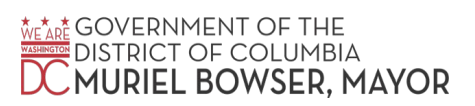

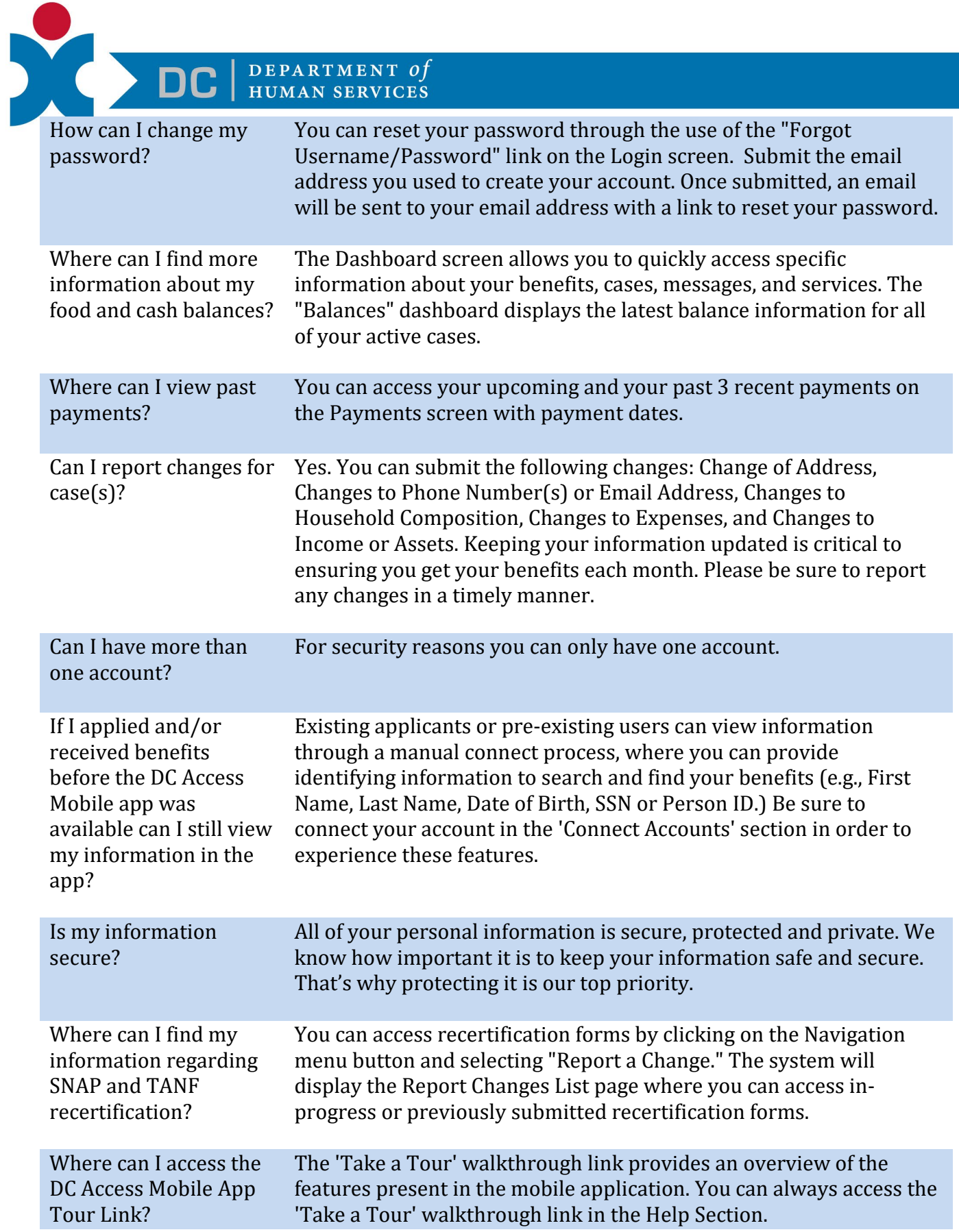

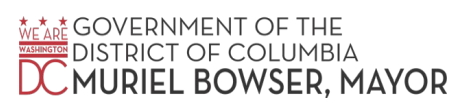

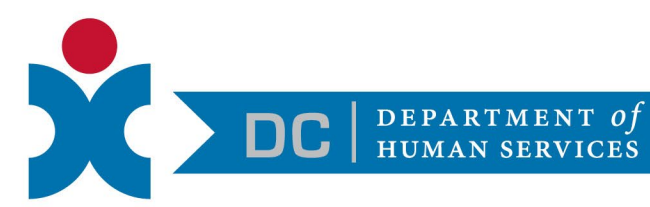

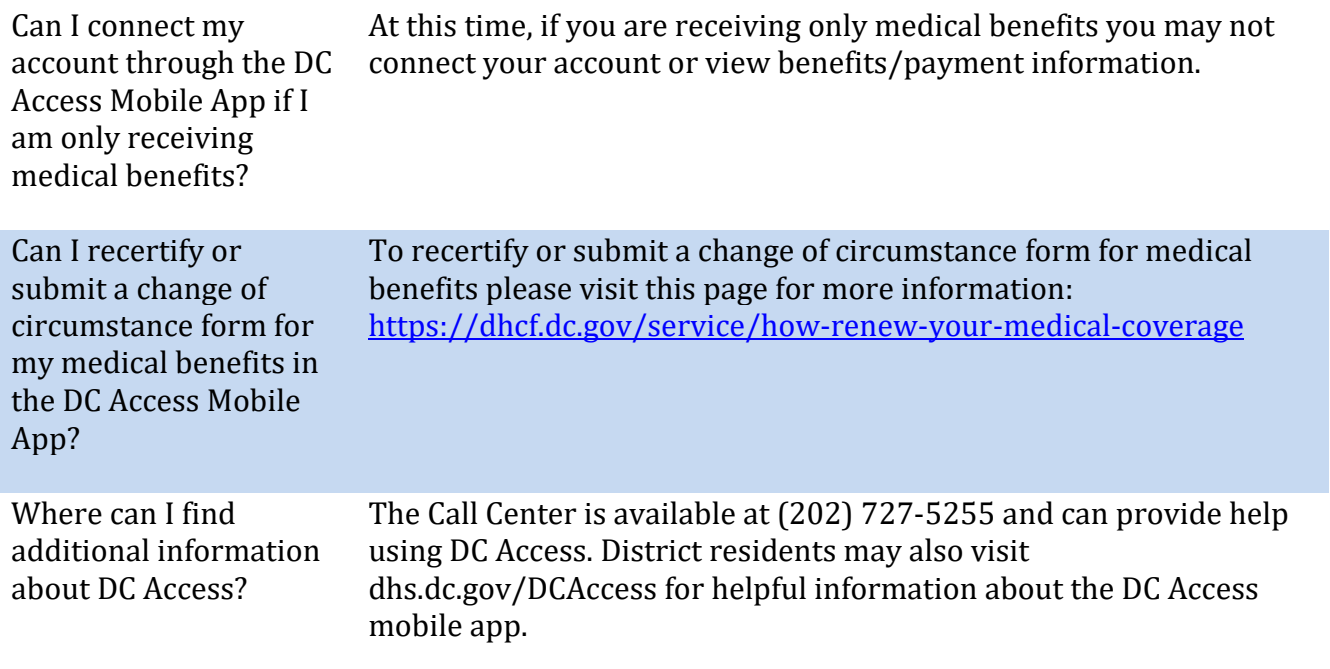

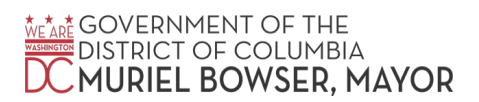